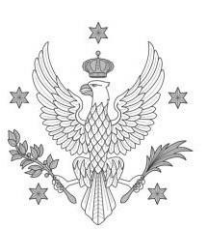

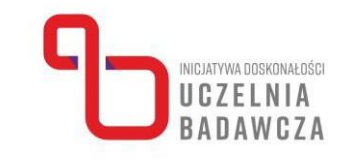

## **Program szkolenia online "Z excelem przez badania – poziom podstawowy" realizowanego w ramach programu Inicjatywa Doskonałości – Uczelnia Badawcza (IDUB)**

W szkoleniu mogą uczestniczyć nauczyciele akademiccy i specjaliści badawczo-techniczni zajmujący się badaniami empirycznymi.

Program szkolenia obejmuje 14 godz. dydaktycznych w formie 7 spotkań online.

UNIWERSYTET WARSZAWSKI

## Prowadząca: **dr Magdalena Łuniewska-Etenkowska, Wydział Psychologii UW**

Celem szkolenia jest zapoznanie uczestników z tym, jak przygotowywać materiały do prowadzenia badań empirycznych z użyciem arkusza kalkulacyjnego i zebrane dane do analiz (np. jak agregować dane, jak czyścić dane, jak dane wstępnie wizualizować), a także jak przeprowadzić wstępne analizy danych w arkuszu kalkulacyjnym.

## **Po ukończeniu szkolenia uczestnik:**

a) będzie znał:

- podstawowe cechy arkuszy kalkulacyjnych,
- wybrane funkcje programu MS Excel,
- wybrane możliwości wizualizacji danych w MS Excel;
- b) będzie potrafił:
	- przygotować bazę danych w MS Excel,
	- korzystać z podstawowych funkcji oferowanych przez MS Excel,
	- opracować dane z własnych badań,
	- przygotować arkusz kalkulacyjny wykonujący pewne obliczenia,
	- przedstawić wyniki swoich badań na wykresie;
- c) będzie doceniał:
	- wagę możliwości pracy w MS Excel,
	- wagę poprawnego zaprojektowania badania danych do analiz,
	- wagę rozwiązań pozwalających na zautomatyzowanie pracy z danymi.

## **Ramowy program:**

- 1. Zapoznanie z MS Excel
	- a. Omówienie skoroszytów i arkuszy
	- b. Otwieranie / zapisywanie plików
	- c. Użyteczne skróty klawiszowe
	- d. Wstawianie i usuwanie kolumn / wierszy
	- e. Ukrywanie i odkrywanie kolumn / wierszy

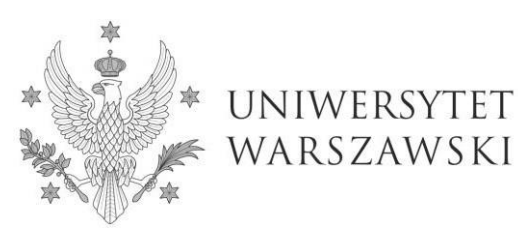

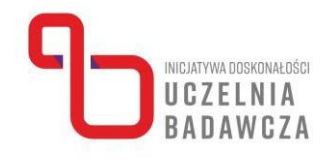

- 2. Formatowanie danych w MS Excel
	- a. Formaty liczbowe
	- b. Formaty dat i czasu
	- c. Formatowanie czcionek, wypełnienia i wyrównania komórek
	- d. Malarz formatów
	- e. Kopiowanie i wklejanie formatowania
- 3. Wyszukiwanie, zamienianie, sortowanie i filtrowanie danych
	- a. Wyszukiwanie danych (CTRL+F) pasujących częściowo i

kompletnie

- b. Zamienianie danych
- c. Sortowanie danych według wartości w kolumnach
- d. Sortowanie danych według wartości w wierszach
- e. Sortowanie części danych i całego arkusza
- f. Tworzenie filtrów
- 4. Formatowanie warunkowe
	- a. Wykorzystywanie skali kolorów
	- b. Formatowanie obserwacji spełniających określone warunki
- 5. Wprowadzenie do formuł
	- a. Formuły artymetyczne (SUMA, ŚREDNIA)
	- b. Formuły logiczne (JEŻELI)
	- c. Odniesienia dynamiczne i statyczne (\$)
- 6. Formuły wyszukujące i warunkowe
	- a. Formuły wyszukujące (WYSZUKAJ.POZIOMO,
	- WYSZUKAJ.PIONOWO)
	- b. Formuły warunkowe (np. LICZ.JEŻELI, LICZ.WARUNKI,
	- ŚREDNIA.JEŻELI)
- 7. Tworzenie wykresów
	- a. Wybór typu wykresu
	- b. Edycja wykresu